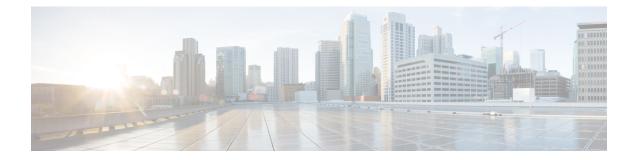

# **Network Service Header - Format Configuration Mode Commands**

The Network Service Header (NSH) - format configuration mode is a sub-mode of the Global Configuration mode. This sub-mode defines nsh-format for encoding or decoding NSH header.

| Command Modes | Exec > Global Configuration > Network Service Header > Network Service Header - Format Configuration                             |
|---------------|----------------------------------------------------------------------------------------------------|
|               | configure > nsh > nsh-format                                                                                                    |
|               | Entering the above command sequence results in the following prompt:                                                             |
|               | <pre>[local]host_name(nsh-nshformat) #</pre>                                                                                     |
| <b>6</b>      |                                                                                                    |
| Important     | The commands or keywords/variables that are available are dependent on platform type, product version, and installed license(s). |
| <b>(</b>      |                                                                                                    |
| Important     | For information on common commands available in this configuration mode, refer to the Common Commands chapter.                   |
|               | <ul> <li>decode, on page 1</li> <li>encode, on page 2</li> <li>encoding-frequency, on page 3</li> </ul>                          |
| decode        |                                                                                                    |
|               | This command decodes the NSH fields to be associated with the NSH format.                                                        |
| Product       | P-GW                                                                                                    |
|               | SAEGW                                                                                                    |
| Privilege     | Security Administrator, Administrator                                                                                            |
| Command Modes | Exec > Global Configuration > NSH Configuration > NSH-Format Configuration                                                       |

I

|                    | configure > nsh > nsh-format                                                        |
|--------------------|-------------------------------------------------------------------------------------|
|                    | Entering the above command sequence results in the following prompt:                |
|                    | [local]host_name(config-nshformats)#                                                |
| Syntax Description | [ no ] decode nsh-fields <nsh_fields_name></nsh_fields_name>                        |
|                    | no                                                                                  |
|                    | Deletes the nsh-format type.                                                        |
|                    | nsh-fields                                                                          |
|                    | Decodes the nsh-fields to be associated with the nsh-format.                        |
| Usage Guidelines   | Use this command to associate a tag value to a field.                               |
|                    | Example                                                                             |
|                    | The following commands decodes the nsh-fields to be associated with the nsh-format: |
|                    | decode nsh-fields F1                                                                |
|                    | The following commands deletes the nsh-format:                                      |
|                    |                                                                                     |

no decode nsh-fields F1

### encode

This command encodes the NSH fields to be associated with the NSH format.

| Product            | P-GW                                                                       |
|--------------------|----------------------------------------------------------------------------|
|                    | SAEGW                                                                      |
| Privilege          | Security Administrator, Administrator                                      |
| Command Modes      | Exec > Global Configuration > NSH Configuration > NSH-Format Configuration |
|                    | configure > nsh > nsh-format                                               |
|                    | Entering the above command sequence results in the following prompt:       |
|                    | <pre>[local]host_name(config-nshformats)#</pre>                            |
| Syntax Description | [ no ] encode nsh-fields <nsh_fields_name></nsh_fields_name>               |
|                    | no                                                                         |
|                    | Deletes the nsh-format type.                                               |
|                    | nsh-fields                                                                 |
|                    |                                                                            |

Encodes the nsh-fields to be associated with the nsh-format.

#### Usage Guidelines

Use this command to associate a tag value to a field.

#### Example

The following commands encodes the nsh-fields to be associated with the nsh-format:

encode nsh-fields F1

The following commands deletes the nsh-format:

no encode nsh-fields F1

## encoding-frequency

This command defines frequency of encoding the NSH fields to be associated with the NSH format.

| Product            | P-GW                                                                                                    |
|--------------------|----------------------------------------------------------------------------------------------------|
| Trouble            | SAEGW                                                                                                    |
| Privilege          | Security Administrator, Administrator                                                                         |
| Command Modes      | Exec > Global Configuration > NSH Configuration > NSH-Format Configuration                                    |
|                    | configure > nsh > nsh-format                                                                                  |
|                    | Entering the above command sequence results in the following prompt:                                          |
|                    | <pre>[local]host_name(config-nshformats)#</pre>                                                               |
| Syntax Description | encoding-frequency { always   once-per-flow }                                                                 |
|                    | encoding-frequency                                                                                            |
|                    | Defines frequency of encoding nsh-fields.                                                                     |
|                    | always                                                                                                    |
|                    | Encodes nsh fields on every hit.                                                                              |
|                    | once-per-flow                                                                                                 |
|                    | Encodes nsh fields once per flow.                                                                             |
| Usage Guidelines   | Use this command to define the frequency of encoding the nsh fields.                                          |
|                    | Example                                                                                                    |
|                    | The following commands defines the frequency of encoding the nsh-fields to be associated with the nsh-format: |
|                    | encoding-frequency always                                                                                     |